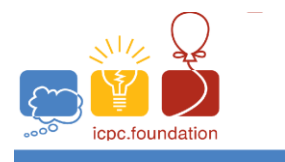

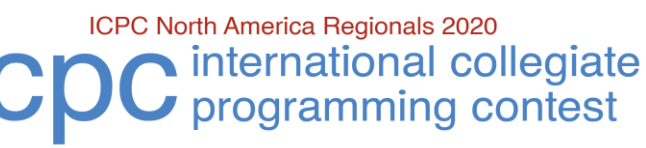

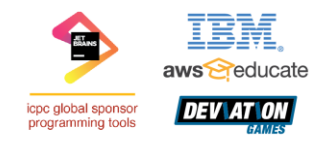

**ICPC Greater NY Regional Contest** 

## **G** • **Three Triangles**

Starting with a **ABC** with vertices **A**, **B**, **C** and sides **a**, **b**, **c** opposite **A**, **B**, **C**, respectively:

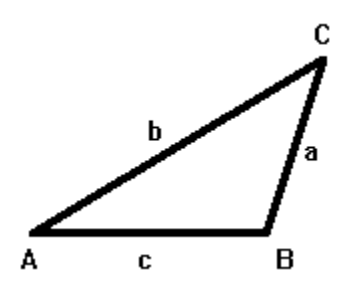

Construct the altitudes **ha**, **hb** and **hc** to sides **a**, **b**, **c** respectively (red) and the perpendicular bisectors **pa**, **pb** and **pc** to sides **a**, **b**, **c** (green):

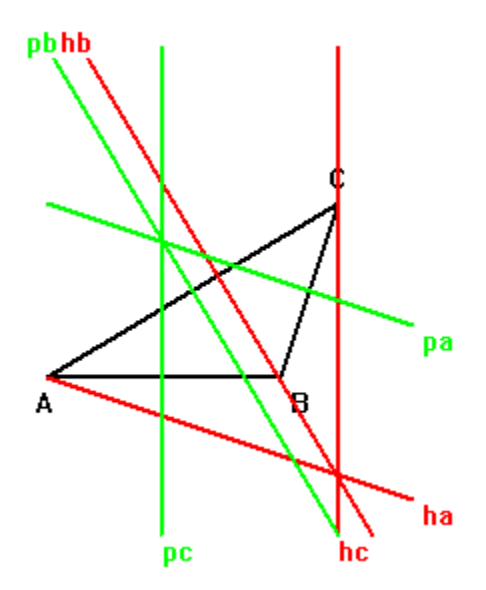

Let  $A' = hc$  intersect  $pb$ ,  $B' = ha$  intersect  $pc$  and  $C' = hb$  intersect  $pa$  yeilding a new  $\Delta A'B'C'$  similar to **ABC** as shown on the next page.

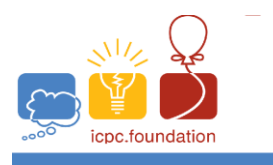

ICPC North America Regionals 2020 international collegiate programming contest

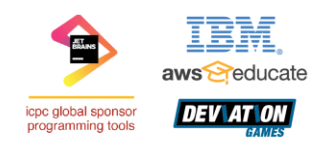

**ICPC Greater NY Regional Contest** 

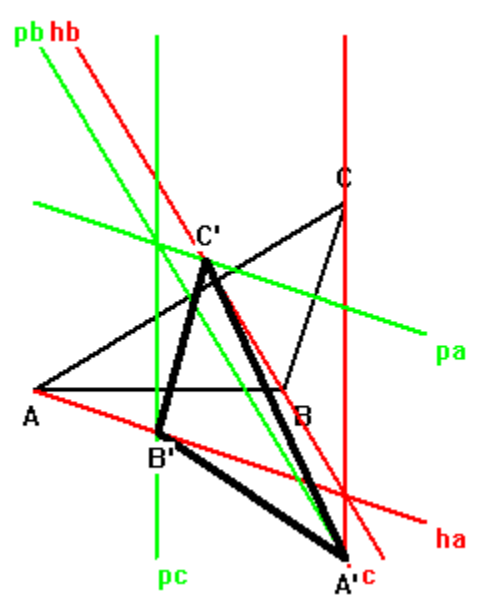

Finally, let **A''** = reflection of **A'** in side **b**, **B'**' = reflection of **B'** in side **c** and **C''** = reflection of **C'** in side **a** to obtain yet another similar triangle:

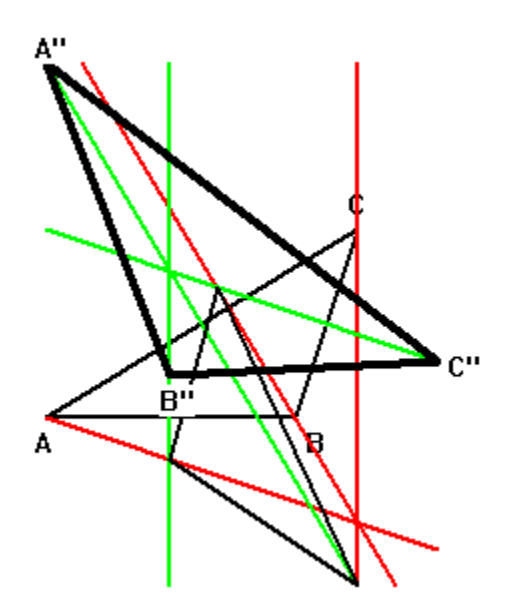

Write a program which takes as input the coordinates of the vertices **A**, **B** and **C** and outputs the areas of the three triangles.

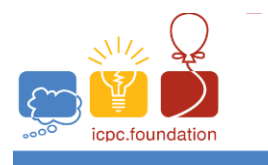

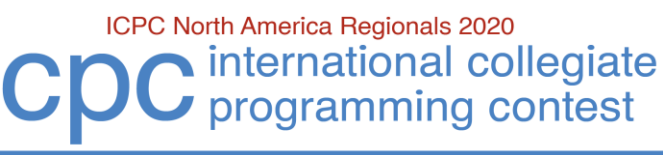

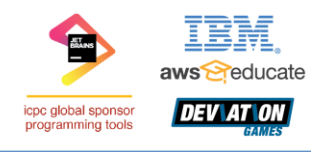

**ICPC Greater NY Regional Contest** 

## **Input**

Input consists of a single line which contains three, space separated floating point values **Bx**, **Cx**, **Cy** in that order **(-1.0** <= **Bx**, **Cx**, **Cy** <= **10.0**). **ABC** will have area at least **1.0**. The coordinates system is chosen so that  $A = (0, 0)$  is the origin and  $B = (Bx, 0)$  lies on the X-axis.  $C = (Cx, Cy)$  is arbitrary.

## **Output**

The output consists of a single line that contains three space separated floating point values to 4 decimal places. Area(**ABC**), Area(**A'B'C'**) and Area(**A"B"C"**) in that order.

Sample 1:

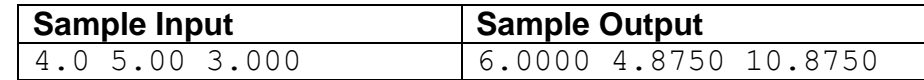